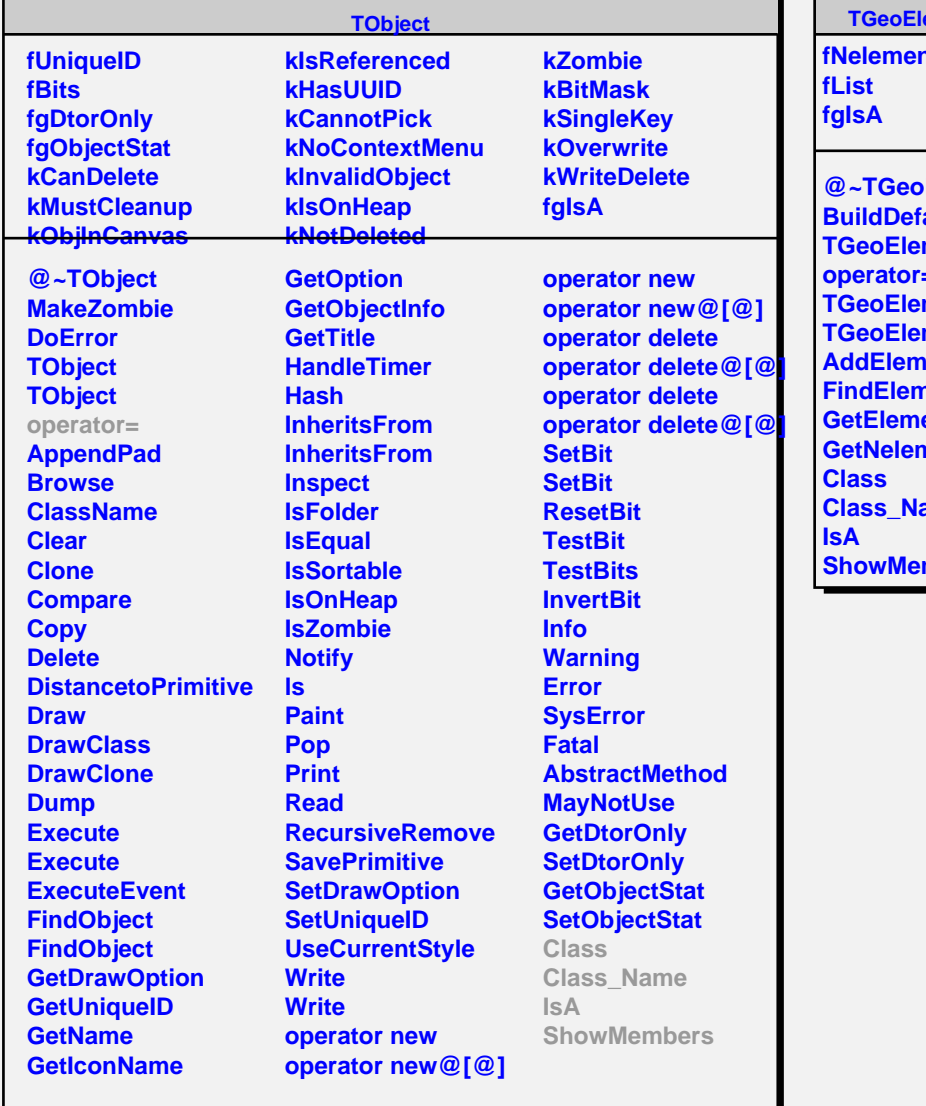

г

## **ementTable**

nts

л

**ElementTable PaultElements mentTable operator= mentTable** mentTable **Rent nent ent nents** ame mbers